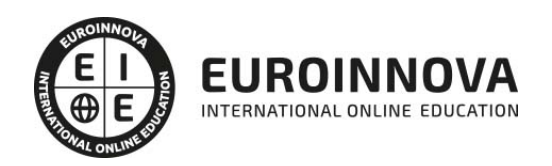

Postgrado de Secretariado Médico + Titulación Universitaria

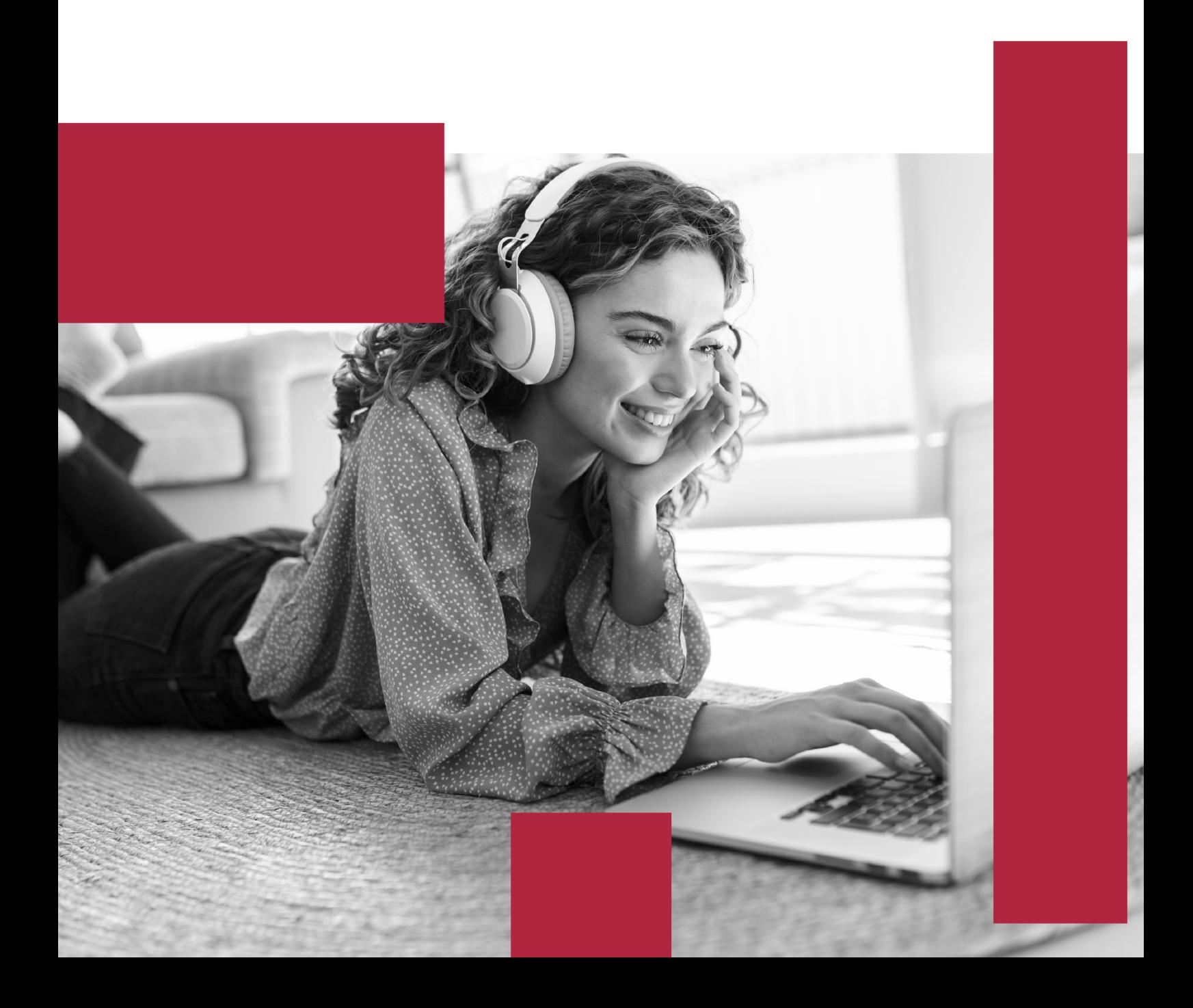

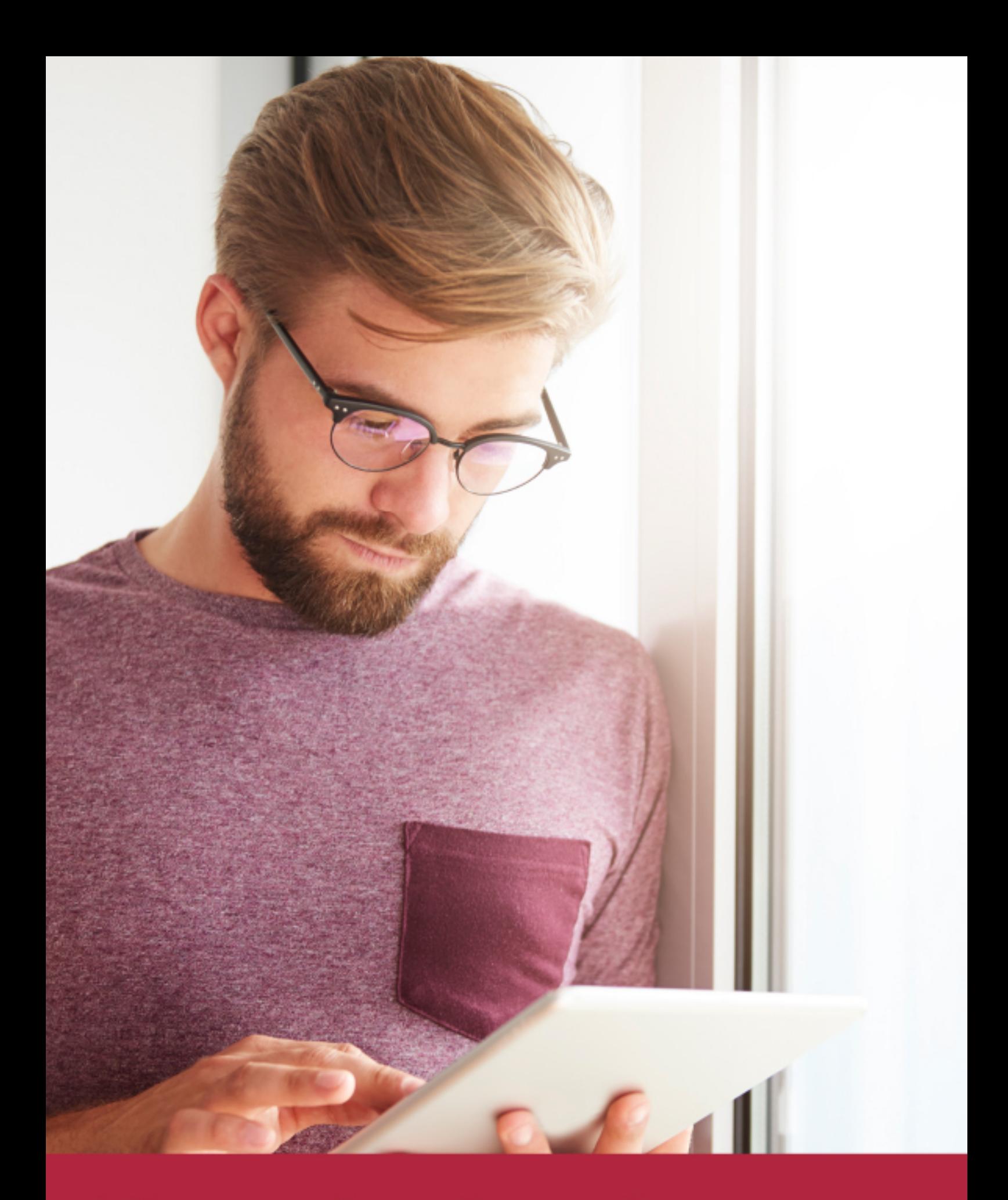

Elige aprender en la escuela líder en formación online

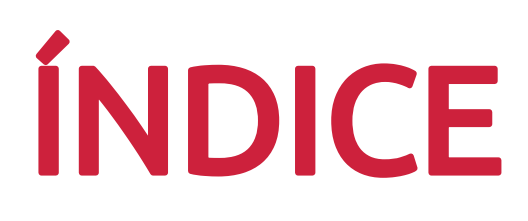

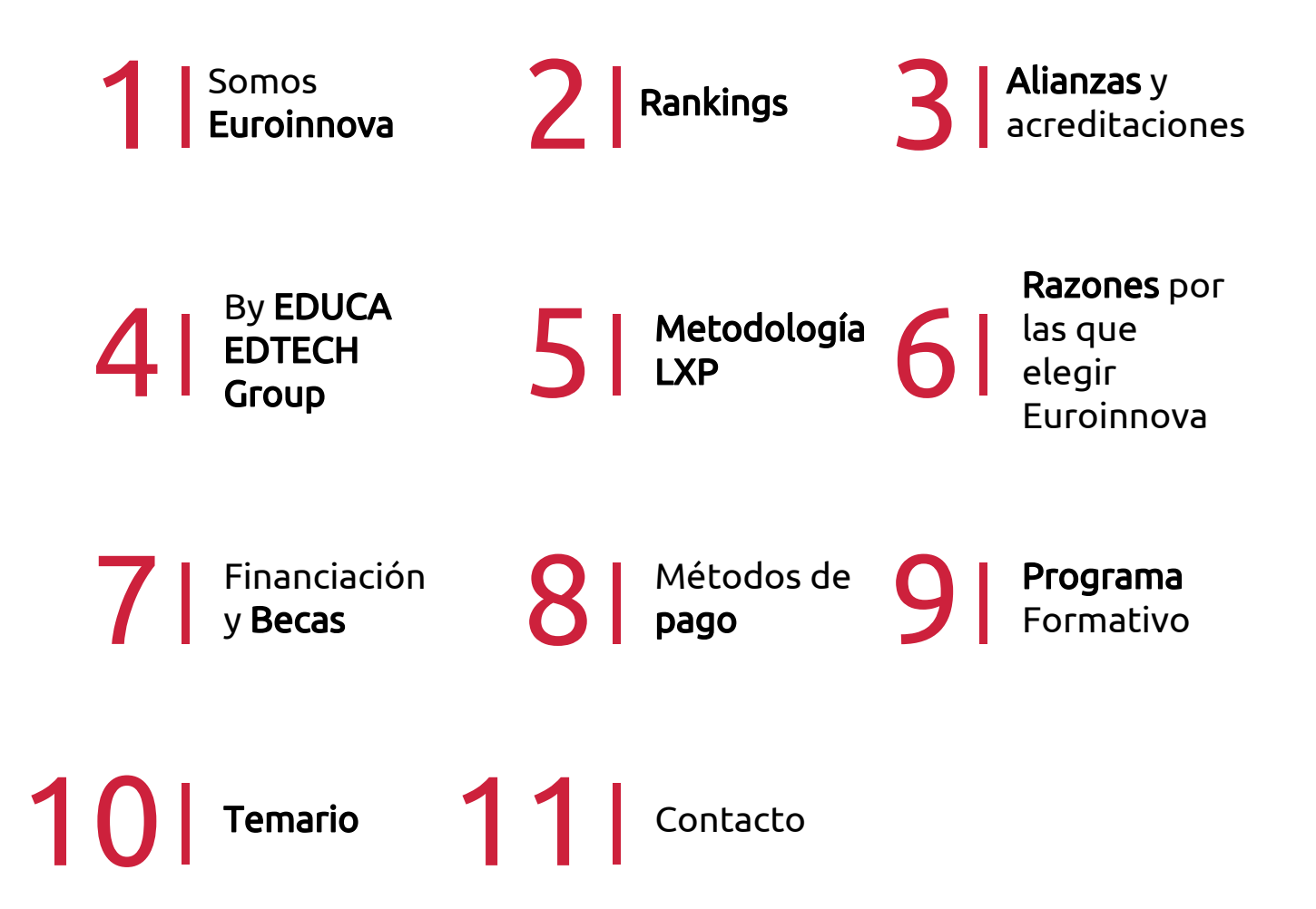

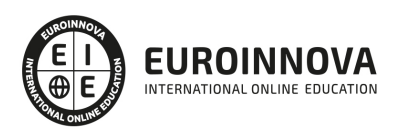

## SOMOS EUROINNOVA

Euroinnova International Online Education inicia su actividad hace más de 20 años. Con la premisa de revolucionar el sector de la educación online, esta escuela de formación crece con el objetivo de dar la oportunidad a sus estudiandes de experimentar un crecimiento personal y profesional con formación eminetemente práctica.

Nuestra visión es ser una institución educativa online reconocida en territorio nacional e internacional por ofrecer una educación competente y acorde con la realidad profesional en busca del reciclaje profesional. Abogamos por el aprendizaje significativo para la vida real como pilar de nuestra metodología, estrategia que pretende que los nuevos conocimientos se incorporen de forma sustantiva en la estructura cognitiva de los estudiantes.

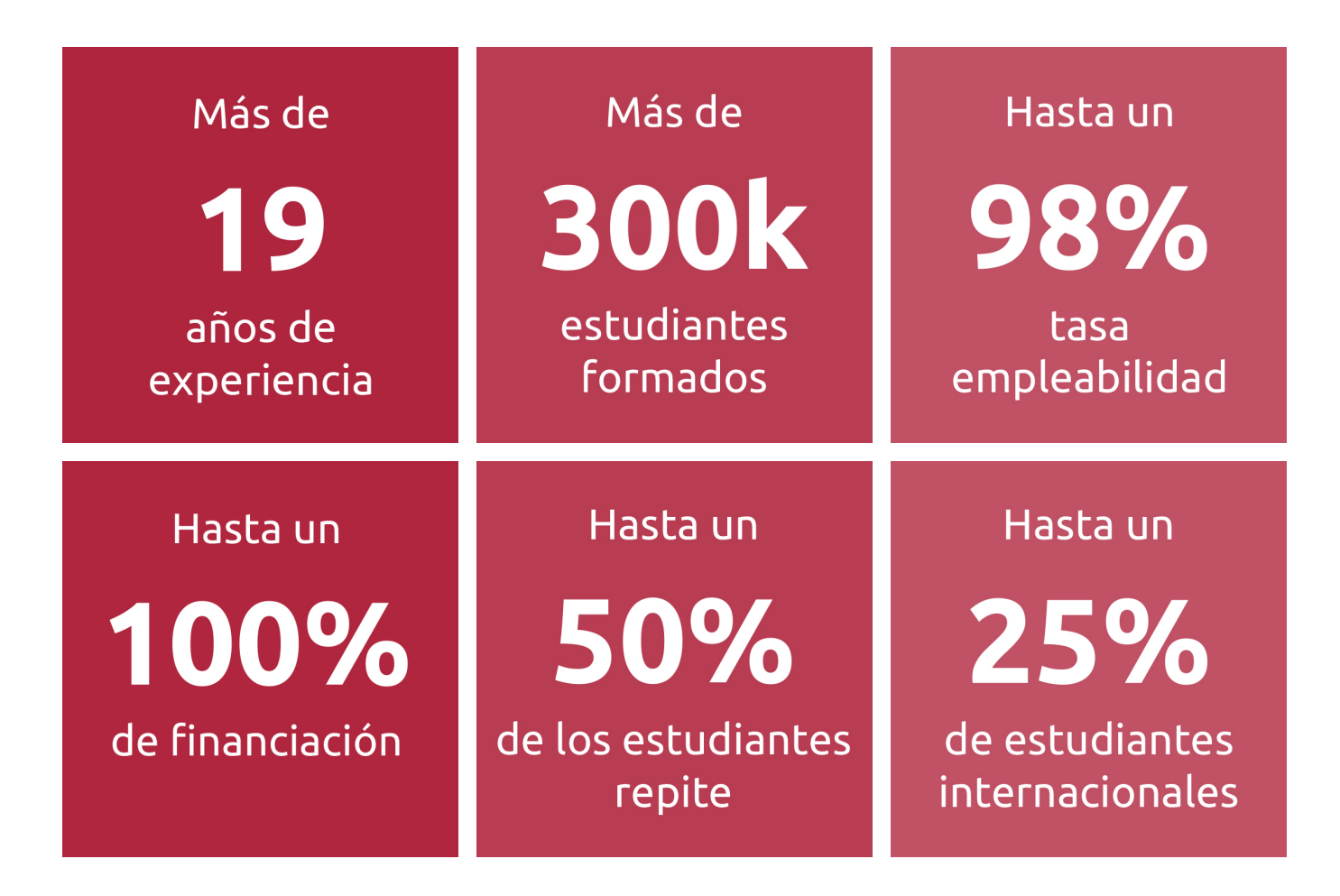

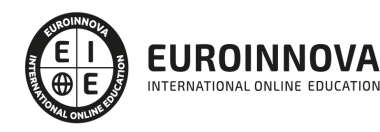

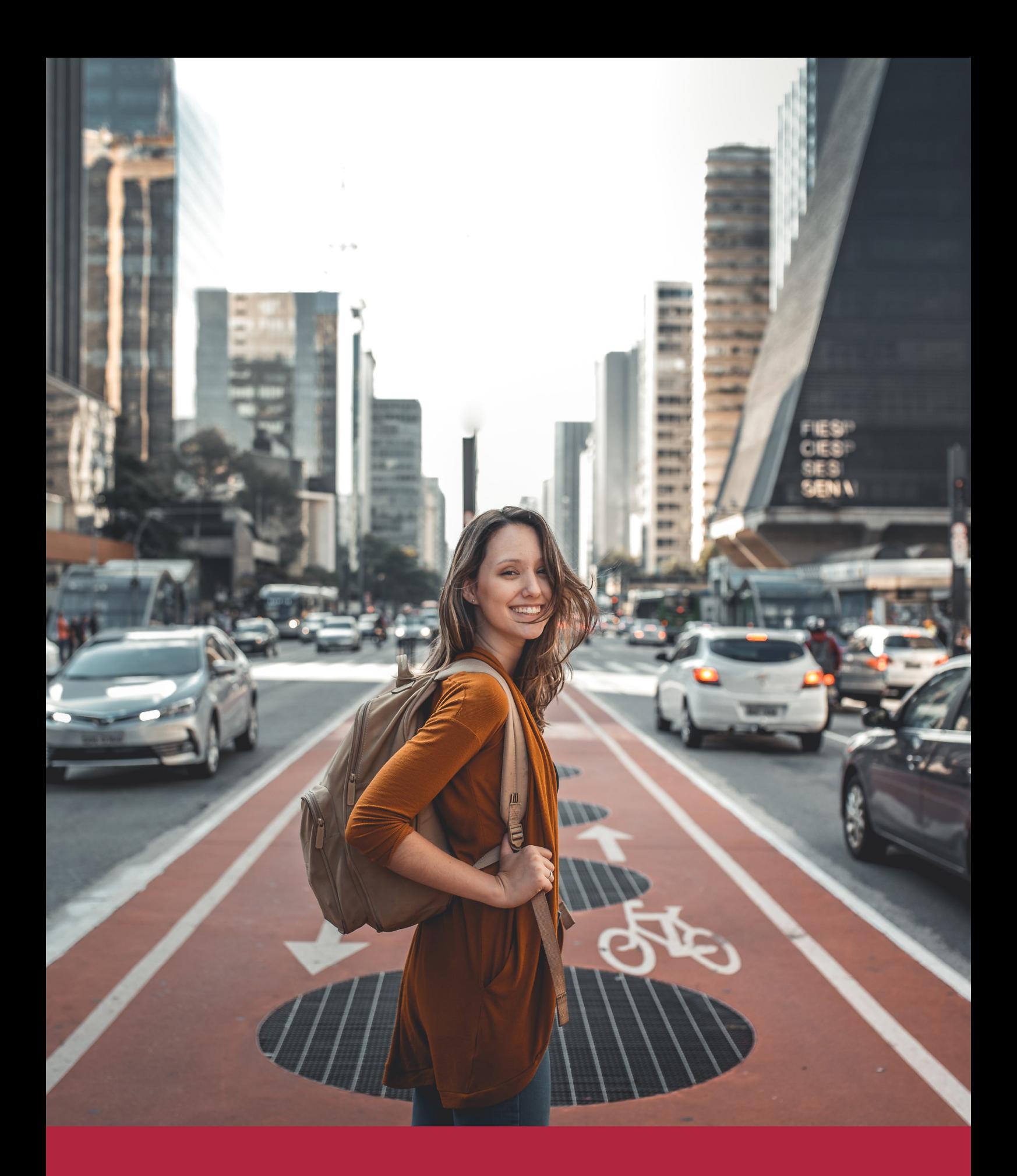

Desde donde quieras y como quieras, Elige Euroinnova

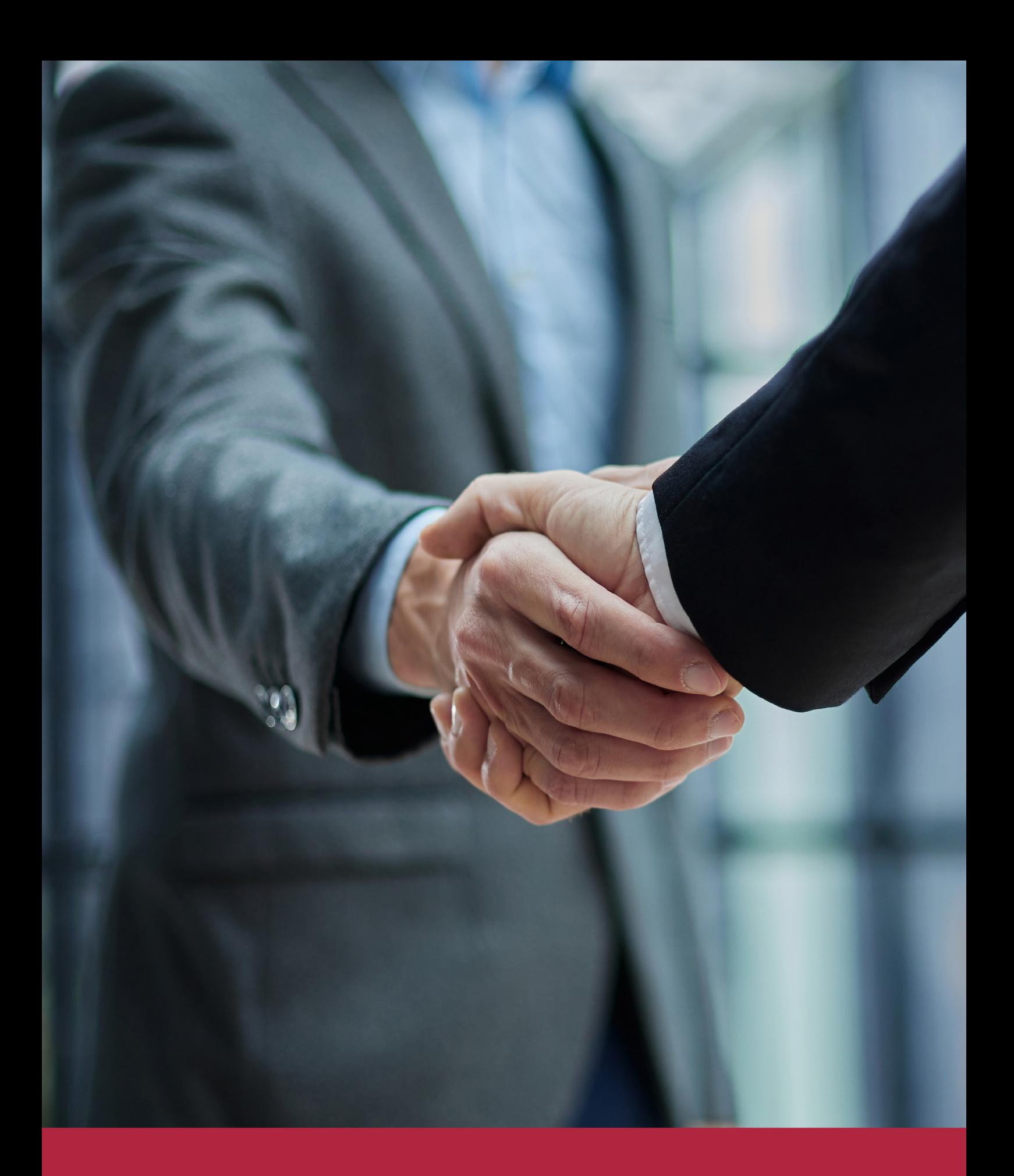

QS, sello de excelencia académica Euroinnova: 5 estrellas en educación online

## RANKINGS DE EUROINNOVA

Euroinnova International Online Education ha conseguido el reconocimiento de diferentes rankings a nivel nacional e internacional, gracias por su apuesta de democratizar la educación y apostar por la innovación educativa para lograr la excelencia.

Para la elaboración de estos rankings, se emplean indicadores como la reputación online y offline, la calidad de la institución, la responsabilidad social, la innovación educativa o el perfil de los profesionales.

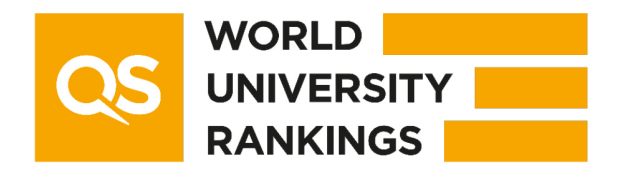

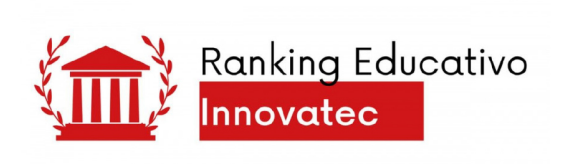

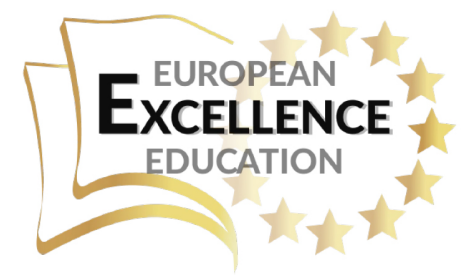

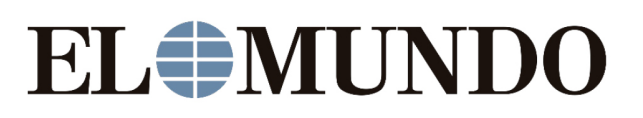

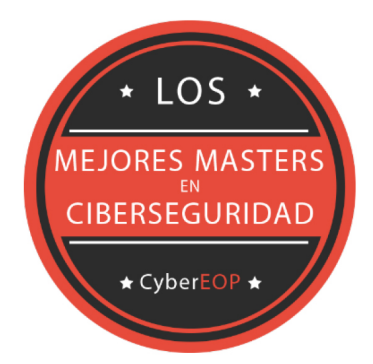

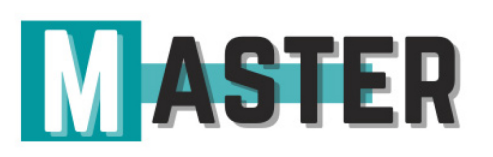

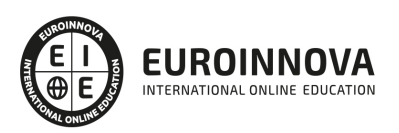

## ALIANZAS Y ACREDITACIONES

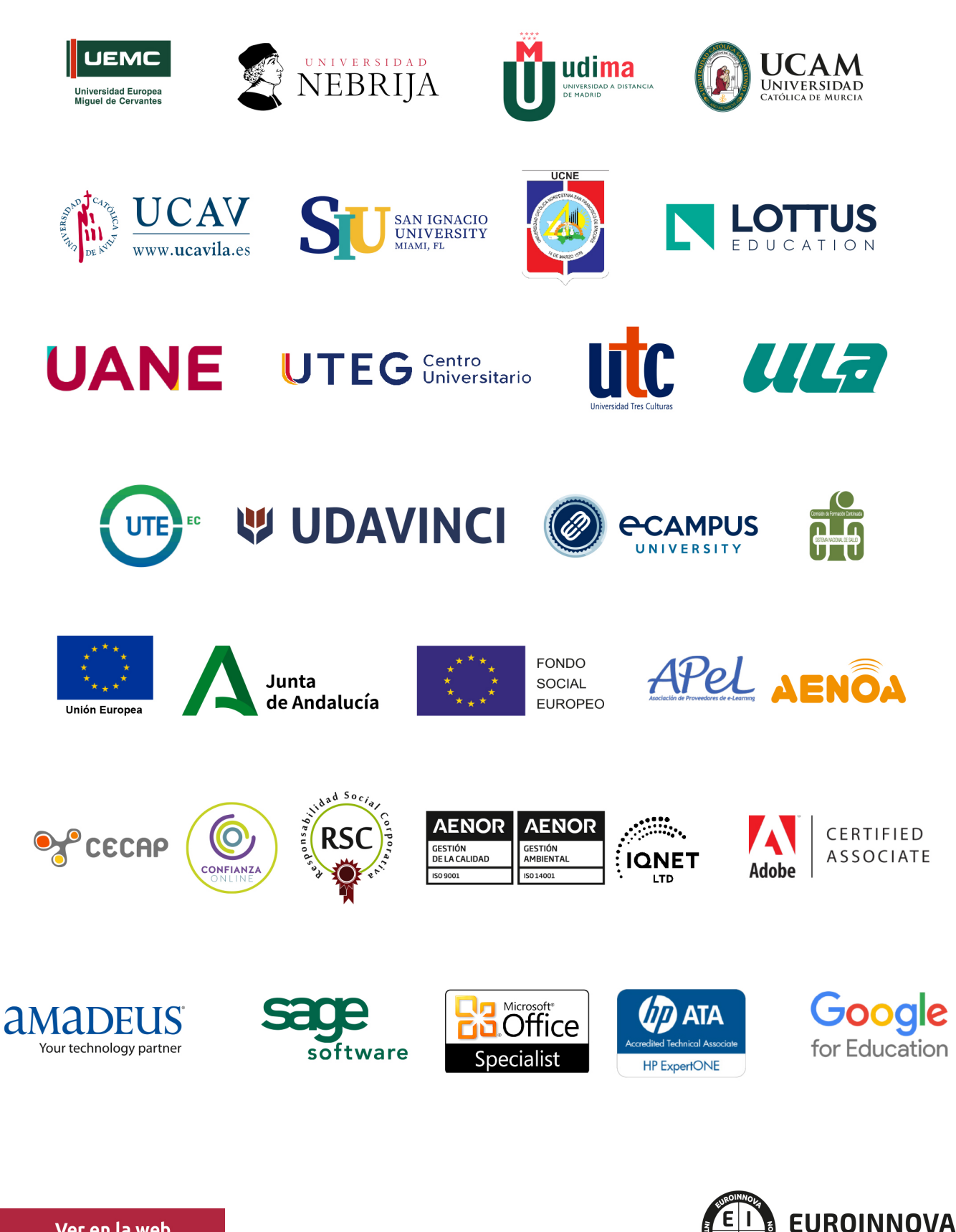

INTERNATIONAL ONLINE EDUCATION

## BY EDUCA EDTECH

Euroinnova es una marca avalada por EDUCA EDTECH Group , que está compuesto por un conjunto de experimentadas y reconocidas instituciones educativas de formación online. Todas las entidades que lo forman comparten la misión de democratizar el acceso a la educación y apuestan por la transferencia de conocimiento, por el desarrollo tecnológico y por la investigación

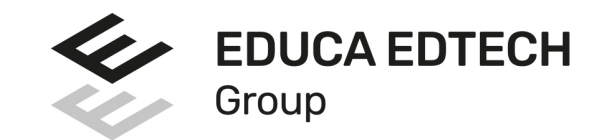

### **ONLINE EDUCATION**

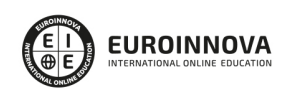

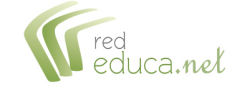

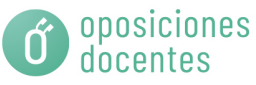

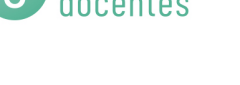

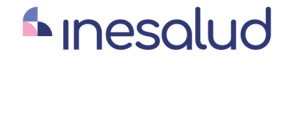

**Inesem** 

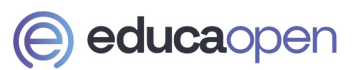

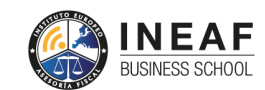

```
EDU
SPORT
```
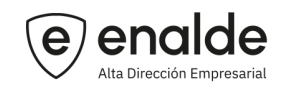

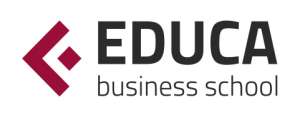

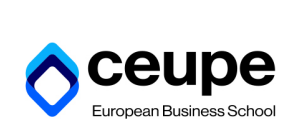

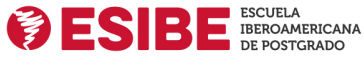

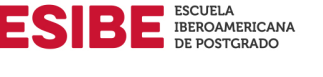

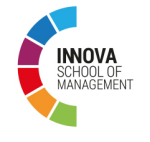

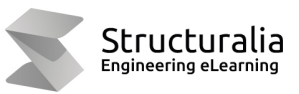

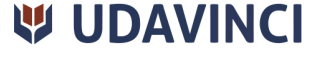

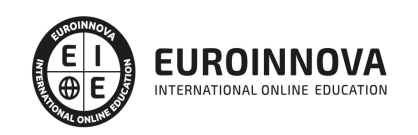

## **METODOLOGÍA LXP**

La metodología **EDUCA LXP** permite una experiencia mejorada de aprendizaje integrando la Al en los procesos de e-learning, a través de modelos predictivos altamente personalizados, derivados del estudio de necesidades detectadas en la interacción del alumnado con sus entornos virtuales.

EDUCA LXP es fruto de la Transferencia de Resultados de Investigación de varios proyectos multidisciplinares de I+D+i, con participación de distintas Universidades Internacionales que apuestan por la transferencia de conocimientos, desarrollo tecnológico e investigación.

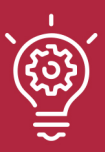

## 1. Flexibilidad

Aprendizaje 100% online y flexible, que permite al alumnado estudiar donde, cuando y como quiera.

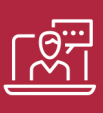

## 2. Accesibilidad

Cercanía y comprensión. Democratizando el acceso a la educación trabajando para que todas las personas tengan la oportunidad de seguir formándose.

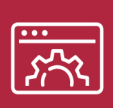

## 3. Personalización

Itinerarios formativos individualizados y adaptados a las necesidades de cada estudiante.

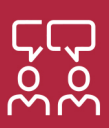

## 4. Acompañamiento / Seguimiento docente

Orientación académica por parte de un equipo docente especialista en su área de conocimiento, que aboga por la calidad educativa adaptando los procesos a las necesidades del mercado laboral.

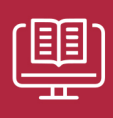

## 5. Innovación

Desarrollos tecnológicos en permanente evolución impulsados por la AI mediante Learning Experience Platform.

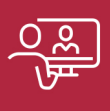

## 6. Excelencia educativa

Enfoque didáctico orientado al trabajo por competencias, que favorece un aprendizaje práctico y significativo, garantizando el desarrollo profesional.

# Programas PROPIOS UNIVERSITARIOS **OFICIALES**

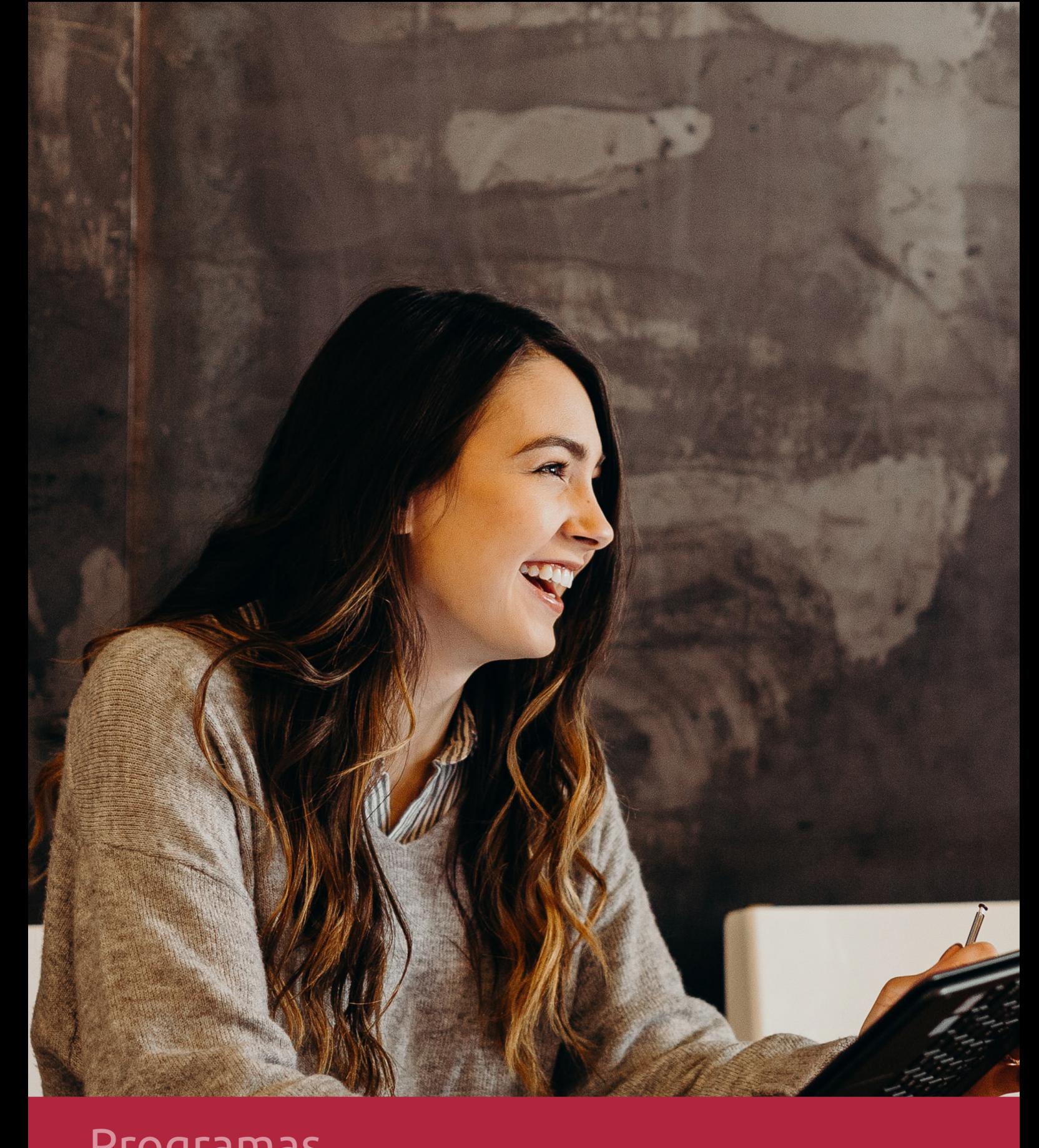

## **RAZONES POR LAS QUE ELEGIR EUROINNOVA**

## 1. Nuestra Experiencia

- √ Más de 18 años de experiencia.
- √ Más de 300.000 alumnos ya se han formado en nuestras aulas virtuales
- $\checkmark$  Alumnos de los 5 continentes.
- $\checkmark$  25% de alumnos internacionales.
- $\checkmark$  97% de satisfacción
- $\checkmark$  100% lo recomiendan.
- $\checkmark$  Más de la mitad ha vuelto a estudiar en Euroinnova.

## 2. Nuestro Equipo

En la actualidad, Euroinnova cuenta con un equipo humano formado por más 400 profesionales. Nuestro personal se encuentra sólidamente enmarcado en una estructura que facilita la mayor calidad en la atención al alumnado.

## 3. Nuestra Metodología

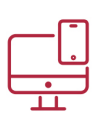

## **100% ONLINE**

Estudia cuando y desde donde quieras. Accede al campus virtual desde cualquier dispositivo.

**EQUIPO DOCENTE** 

Euroinnova cuenta con un equipo de

experiencia de alta calidad educativa.

profesionales que harán de tu estudio una

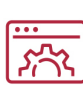

## **APRENDIZAJE**

Pretendemos que los nuevos conocimientos se incorporen de forma sustantiva en la estructura cognitiva

## NO ESTARÁS SOLO

Acompañamiento por parte del equipo de tutorización durante toda tu experiencia como estudiante

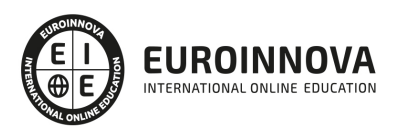

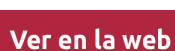

## 4. Calidad AENOR

- ✔ Somos Agencia de Colaboración Nº99000000169 autorizada por el Ministerio de Empleo y Seguridad Social.
- ✔ Se llevan a cabo auditorías externas anuales que garantizan la máxima calidad AENOR.
- √ Nuestros procesos de enseñanza están certificados por AENOR por la ISO 9001.

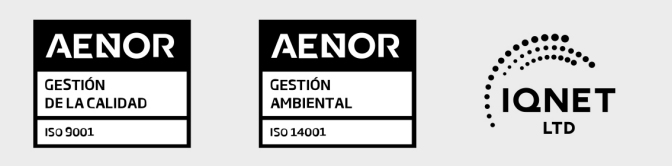

## 5. Confianza

Contamos con el sello de Confianza Online y colaboramos con la Universidades más prestigiosas, Administraciones Públicas y Empresas Software a nivel Nacional e Internacional.

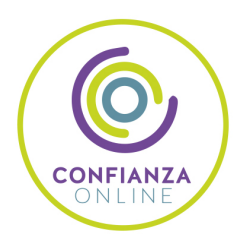

## 6. Somos distribuidores de formación

Como parte de su infraestructura y como muestra de su constante expansión Euroinnova incluye dentro de su organización una editorial y una imprenta digital industrial.

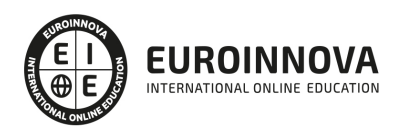

Financia tu cursos o máster y disfruta de las becas disponibles. ¡Contacta con nuestro equipo experto para saber cuál se adapta más a tu perfil!

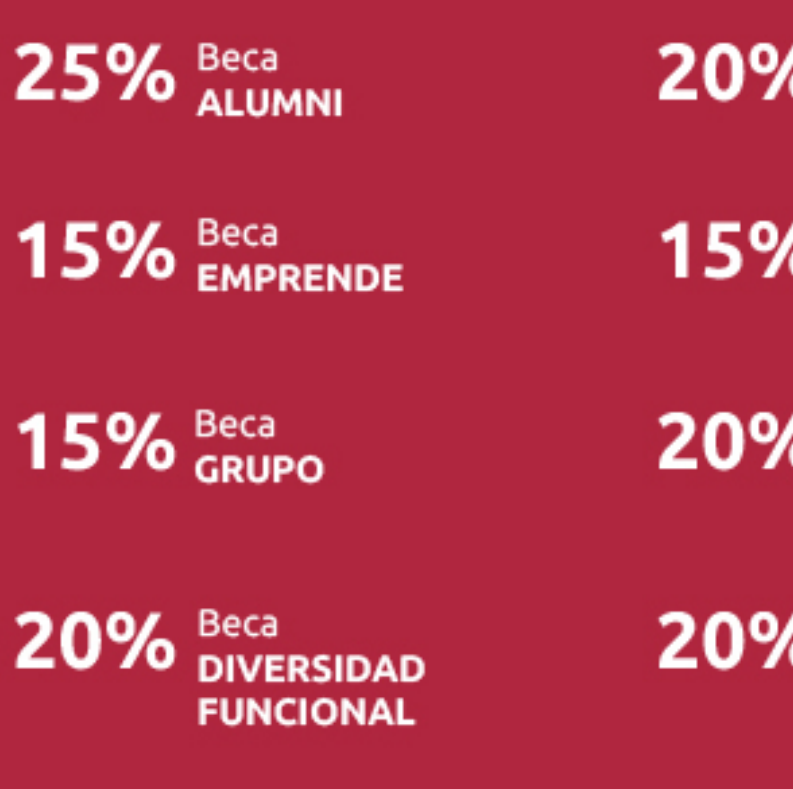

20% Beca DESEMPLEO

15% Beca RECOMIENDA

20% Beca **NUMEROSA** 

20% Beca PROFESIONALES, **SANITARIOS, COLEGIADOS/AS** 

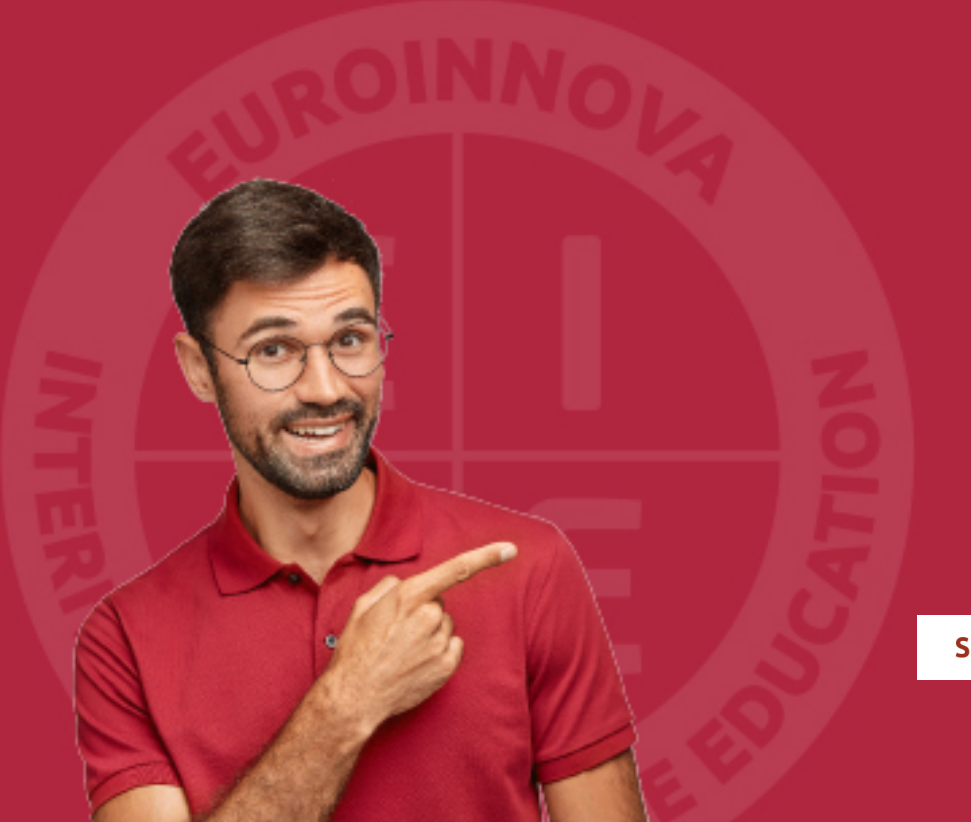

Solicitar información

## MÉTODOS DE PAGO

Con la Garantía de:

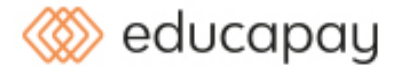

Fracciona el pago de tu curso en cómodos plazos y sin interéres de forma segura.

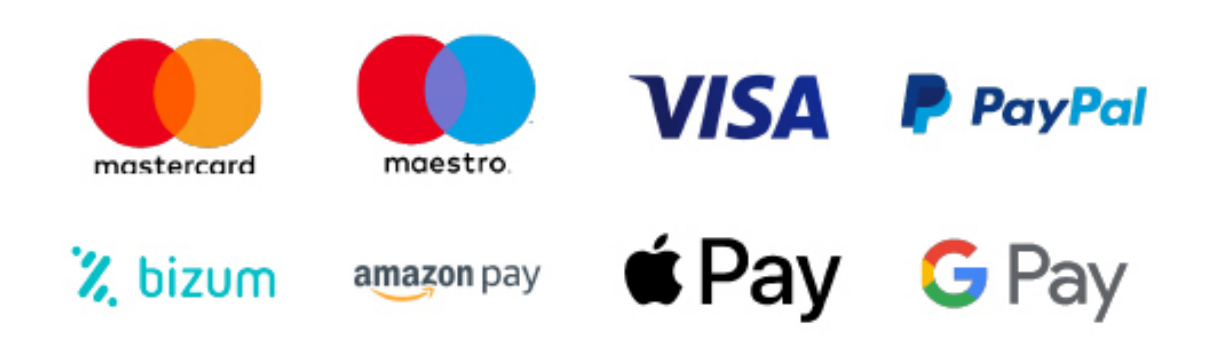

Nos adaptamos a todos los métodos de pago internacionales:

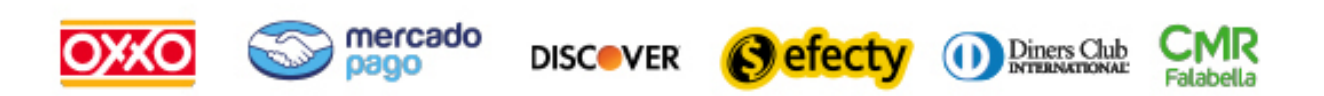

y muchos mas...

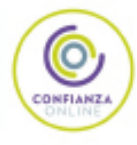

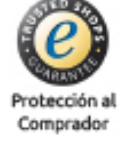

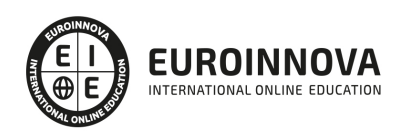

## Postgrado de Secretariado Médico + Titulación Universitaria

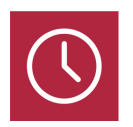

DURACIÓN 545 horas

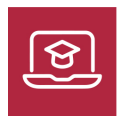

MODALIDAD **ONLINE** 

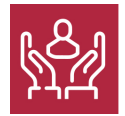

ACOMPAÑAMIENTO PERSONALIZADO

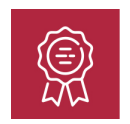

**CREDITOS** 6 ECTS

## Titulación

Doble Titulación: - Titulación de Postgrado de Secretariado Médico con 420 horas expedida por EUROINNOVA INTERNATIONAL ONLINE EDUCATION, miembro de la AEEN (Asociación Española de Escuelas de Negocios) y reconocido con la excelencia académica en educación online por QS World University Rankings - Titulación Universitaria en Microsoft Word 2019 con 6 Créditos Universitarios ECTS.

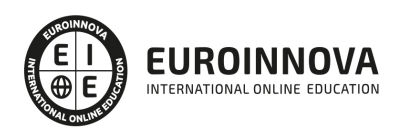

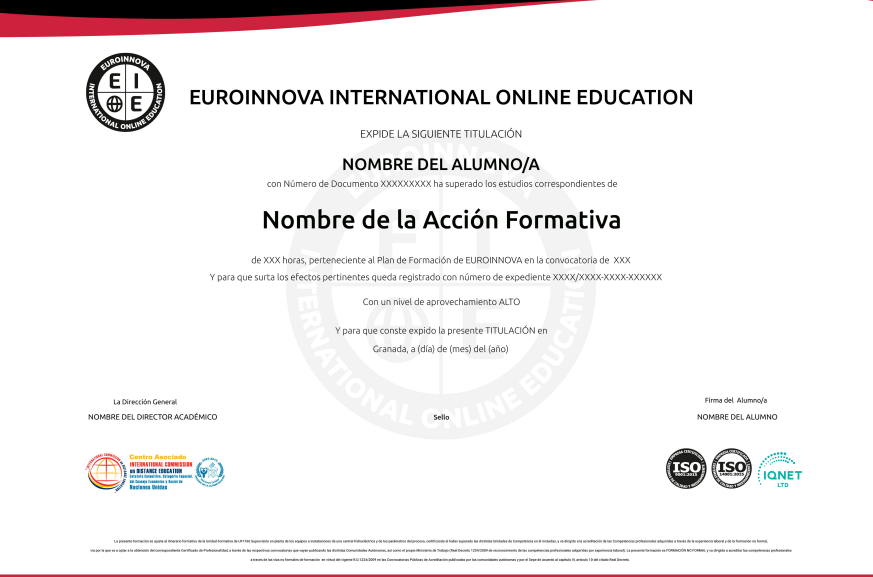

## Descripción

La salud representa hoy en día la preocupación mayor de la organización social de una nación, implica a colectivos de todos los niveles tales como "auxiliares, enfermeros, médicos, especialistas, hospitales, mutualidades, etc.", cuya obligación de asumir determinadas tareas requiere la asistencia de personal cualificado. La profesión del Secretariado Médico se perfila como una figura necesaria dentro del ámbito de las consultas médicas. Los avances en materia de nuevas tecnologías, así como los cambios de relación con los pacientes, exigen un perfil muy característico de habilidades comunicativas, de organización y gestión informática, así como conocimientos médicos imprescindibles para poder colaborar de forma eficiente con el personal médico. Con el Postgrado de Secretariado Médico se ofrece una formación especializada en este ámbito.

## **Objetivos**

- Conocer la Legislación en materia de Sanidad
- Gestionar correctamente la Documentación Sanitaria.
- Dotar al alumno de las estrategias y habilidades personales imprescindibles para la debida atención al paciente.
- Diseñar bases de datos relacionales básicas y no complejas, de acuerdo con objetivos de gestión diarios, determinando los diferentes archivos de almacenamiento y recuperación de la información junto con las relaciones más adecuadas al tipo de información que contienen.
- Desarrollar las habilidades necesarias para gestionar documentos de texto (Word 2013) de manera que resuelvan los problemas complejos que pudieran surgir, además de conocer herramientas avanzadas que supongan un ahorro de tiempo en el trabajo diario.
- Manejar los datos de una hoja de cálculo.
- Aprender a realizar las operaciones más básicas de Excel.

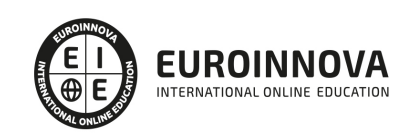

- Diseñar Presentaciones a través del correcto manejo de plantillas y patrones.
- Manejar la interfaz Access 2013.
- Aprender a gestionar nuestra presentación en público, así como conocer los diferentes métodos que tenemos para difundirla.

## A quién va dirigido

El Postgrado de Secretariado Médico va dirigido a aquellas personas que deseen desarrollar su actividad laboral en una consulta, clínica, hospital, gabinete o cualquier otra dependencia relacionada con la salud, como por ejemplo, mutuas, centros y residencias para personas dependientes, centros de diagnóstico, etc. Así como a profesionales de Secretariado Médico que deseen actualizar sus conocimientos o asumir nuevas responsabilidades y acceder así a una mejora laboral.

## Para qué te prepara

Este Postgrado de Secretariado Médico tiene como finalidad formar profesionales con un perfil polivalente, que dominen conocimientos sanitarios, así como los instrumentos de gestión administrativa especializada y el paquete de Office.

## Salidas laborales

Gestión administrativa en centros médicos o en el área médica de empresas sanitarias; consultas privadas de las diferentes especialidades médicas; servicios de atención comunitaria (mutuas, centros o residencias), laboratorios médicos.

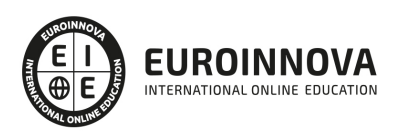

## TEMARIO

### PARTE 1. SECRETARIADO MÉDICO

MÓDULO 1. INTRODUCCIÓN AL ÁMBITO SANITARIO

#### UNIDAD DIDÁCTICA 1. LEGISLACIÓN SANITARIA

- 1. Introducción al Derecho Sanitario
- 2. El Marco Jurídico de la Sanidad
- 3. Competencias Sanitarias por comunidades

#### UNIDAD DIDÁCTICA 2. LA ORGANIZACIÓN DEL SISTEMA SANITARIO: SISTEMAS Y SERVICIOS

- 1. Introducción a los sistemas sanitarios
- 2. Clasificación de los sistemas sanitarios
- 3. Los Servicios Sanitarios
- 4. Los profesionales sanitarios
- 5. El Sistema Nacional de Salud

MÓDULO 2. ORGANIZACIÓN DE LOS RECURSOS MATERIALES EN MATERIA DE SANIDAD

UNIDAD DIDÁCTICA 3. TIPOS DE CENTROS SANITARIOS EN EL SISTEMA SANITARIO ESPAÑOL

- 1. Introducción
- 2. Niveles de Intervención en el Sistema Nacional de Salud
- 3. Organización Funcional de los Centros Sanitarios

UNIDAD DIDÁCTICA 4. TIPOS DE DOCUMENTOS EN EL ÁMBITO SANITARIO

- 1. Introducción
- 2. Documentación Sanitaria. La Historia Clínica
- 3. Documentación Administrativa

### UNIDAD DIDÁCTICA 5. VÍAS DE ATENCIÓN SANITARIA AL PACIENTE

- 1. Introducción
- 2. Vías para la Demanda de Atención Sanitaria

UNIDAD DIDÁCTICA 6. ARCHIVO DE LA DOCUMENTACIÓN

- 1. Introducción
- 2. Métodos de Archivo

### UNIDAD DIDÁCTICA 7. GESTIÓN DE LOS RECURSOS MATERIALES

- 1. Gestión de Recursos Materiales
- 2. Gestión del Stock

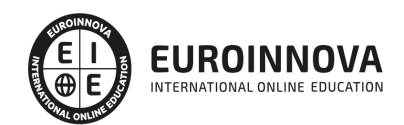

## TEMA 8. ORGANIZACIÓN DEL ALMACÉN

- 1. Introducción
- 2. Organización del Material en el Almacén
- 3. Normas de Seguridad e Higiene en el Almacén
- 4. Formulación de Pedidos

MÓDULO 3. NOCIONES BÁSICAS DE ANATOMÍA, FISIOLOGÍA, MEDICINA Y FARMACOLOGÍA

## UNIDAD DIDÁCTICA 9. NOCIONES BÁSICAS DE MEDICINA

- 1. Historia de la medicina
- 2. Principales patologías
- 3. Terminología médica básica

## UNIDAD DIDÁCTICA 10. NOCIONES BÁSICAS DE ANATOMÍA Y FISIOLOGÍA

- 1. El Sistema Óseo
- 2. El Sistema Muscular
- 3. El Sistema Nervioso
- 4. El Sistema Respiratorio
- 5. El Sistema Digestivo
- 6. El Sistema Circulatorio

## UNIDAD DIDÁCTICA 11. NOCIONES BÁSICAS DE FARMACOLOGÍA

- 1. Farmacodinamia general
- 2. Dosificación de los fármacos
- 3. Bases moleculares de la acción de los fármacos
- 4. Interacciones farmacológicas

## MÓDULO 4. HABILIDADES SOCIALES Y COMUNICATIVAS VINCULADAS AL SECRETARIADO MÉDICO

## UNIDAD DIDÁCTICA 12. NOCIONES PSICOLÓGICAS BÁSICAS

- 1. Concepto de salud
- 2. Aspectos emocionales implicados en la enfermedad
- 3. La motivación
- 4. Frustración y conflicto
- 5. Salud mental y psicoterapia

## UNIDAD DIDÁCTICA 13. LA COMUNICACIÓN INTERPERSONAL EN EL CONTEXTO SANITARIO

- 1. Introducción
- 2. Niveles, principios y funciones de la comunicación interpersonal
- 3. Clases de comunicación interpersonal
- 4. Problemas psicológicos de la comunicación entre el profesional sanitario y el paciente
- 5. Los estilos de comunicación entre el personal sanitario y el paciente
- 6. Las barreras de la comunicación en el ambiente hospitalario.

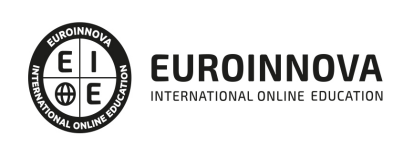

## UNIDAD DIDÁCTICA 14. LA COMUNICACIÓN ORAL EN EL CONTEXTO SANITARIO

- 1. Introducción
- 2. Las actitudes necesarias para el diálogo entre profesional-paciente
- 3. Claves para la comprensión de la información sanitaria

UNIDAD DIDÁCTICA 15. LA IMPORTANCIA DEL LENGUAJE CORPORAL EN EL ÁMBITO DE LA SANIDAD

- 1. El Lenguaje Corporal
- 2. La importancia de una buena observación para una comunicación adecuada

MÓDULO 5. PREVENCIÓN DE RIESGOS LABORALES EN EL ÁMBITO SANITARIO

UNIDAD DIDÁCTICA 16. CONCEPTOS BÁSICOS EN PREVENCIÓN DE RIESGOS LABORALES

- 1. Introducción
- 2. El trabajo
- 3. La salud
- 4. Efectos en la productividad de las condiciones de trabajo y salud
- 5. La calidad

## UNIDAD DIDÁCTICA 17. LOS RIESGOS PROFESIONALES

- 1. Introducción
- 2. Factores de riesgo
- 3. Daños derivados del trabajo

## UNIDAD DIDÁCTICA 18. RIESGOS GENERALES Y SU PREVENCIÓN

- 1. Riesgos ligados a las condiciones de seguridad
- 2. Riesgos ligados al medioambiente
- 3. Planes de emergencia y evaluación
- 4. El control de la salud de los trabajadores
- 5. La carga de trabajo, la fatiga y la insatisfacción laboral

UNIDAD DIDÁCTICA 19. PROTECCIÓN DEL TRABAJADOR

- 1. Introducción
- 2. La protección colectiva
- 3. Equipo de Protección Individual (EPI)

### UNIDAD DIDÁCTICA 20. PRIMEROS AUXILIOS

- 1. Normas generales para prestar Primeros Auxilios
- 2. Procedimientos para prestar Primeros Auxilios
- 3. Precauciones generales para prestar Primeros Auxilios

### UNIDAD DIDÁCTICA 21. PREVENCIÓN DE RIESGOS LABORALES EN ADMINISTRACIÓN

1. Características de la actividad laboral

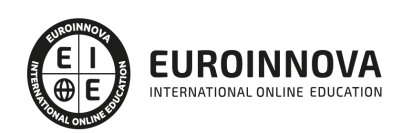

## 2. Riesgos profesionales específicos de la familia profesional administración y oficinas

PARTE 2. OFFICE 2019

MÓDULO 1. MICROSOFT WORD 2019

UNIDAD DIDÁCTICA 1. WORD

- 1. Introducción
- 2. La ventana de Word
- 3. Presentación de la vista Backstage
- 4. Ayuda en Office

## UNIDAD DIDÁCTICA 2. LA CINTA DE OPCIONES

- 1. Presentación de la Cinta de opciones
- 2. La ficha de Inicio
- 3. La Ficha Insertar
- 4. La Ficha Diseño de Página
- 5. La Ficha Referencias
- 6. La Ficha Correspondencia
- 7. La Ficha Revisar
- 8. La Ficha Vista
- 9. La ficha complementos
- 10. La Ficha Programador

## UNIDAD DIDÁCTICA 3. TAREAS BÁSICAS PARA MANEJAR ARCHIVOS

- 1. Crear un documento
- 2. Abrir un documento
- 3. Guardar un documento
- 4. Cerrar un documento
- 5. Crear una plantilla
- 6. Blogs en Word 2019
- 7. Desplazamiento por documento
- 8. Acercar o alejar un documento
- 9. Mostrar u ocultar marcas de formato

## UNIDAD DIDÁCTICA 4. TRABAJAR CON TEXTO

- 1. Introducción
- 2. Seleccionar texto
- 3. Mover, copiar, cortar y pegar
- 4. Buscar y reemplazar

UNIDAD DIDÁCTICA 5. ORTOGRAFÍA Y GRAMÁTICA

- 1. Corrector ortográfico y gramatical
- 2. Diccionario de sinónimos
- 3. Traducir texto a otro idioma

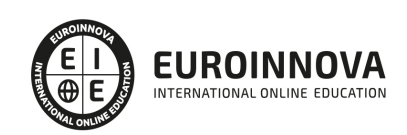

### UNIDAD DIDÁCTICA 6. FORMATO Y ESTILO DE UN DOCUMENTO

- 1. Márgenes de página
- 2. Seleccionar la orientación de la página
- 3. Seleccionar tamaño del papel
- 4. Escribir en columnas
- 5. Encabezado, pie y número de página
- 6. Formato de texto
- 7. Estilo de texto
- 8. Párrafos
- 9. Tabulaciones
- 10. Numeración y viñetas
- 11. Bordes y sombreados
- 12. Insertar una portada

### UNIDAD DIDÁCTICA 7. OTROS ELEMENTOS ÚTILES

- 1. Introducción
- 2. Crear índices de contenido
- 3. Escribir notas al pie
- 4. Citas y Bibliografías
- 5. Crear títulos específicos
- 6. Crear índice
- 7. Crear sobres y etiquetas
- 8. Proteger documentos

#### UNIDAD DIDÁCTICA 8. TRABAJAR CON TABLAS

- 1. Creación de una tabla
- 2. Eliminación de una tabla
- 3. Mover y cambiar el tamaño de una tabla
- 4. Dividir una tabla en dos
- 5. Propiedades
- 6. Los elementos que la componen
- 7. Formatos: bordes y sombreados

#### UNIDAD DIDÁCTICA 9. TRABAJAR CON ILUSTRACIONES

- 1. Introducción
- 2. Insertar una imagen
- 3. Modificar una imagen
- 4. Crear un dibujo
- 5. Modificar un dibujo
- 6. Insertar una captura
- 7. Ajustar texto
- 8. SmartArt
- 9. Gráficos

#### UNIDAD DIDÁCTICA 10. VISTA E IMPRESIÓN DE UN DOCUMENTO

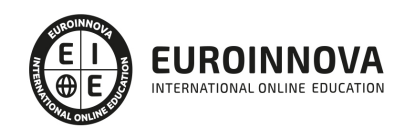

- 1. Vistas de un documento
- 2. La vista preliminar
- 3. Opciones de la impresión
- 4. Cancelar la impresión

MÓDULO 2. MICROSOFT EXCEL 2019

### UNIDAD DIDÁCTICA 1. EL ENTORNO DE EXCEL Y LA CINTA DE OPCIONES

- 1. Conceptos Generales
- 2. El Entorno de Excel
- 3. Guardar y Abrir Documentos

#### UNIDAD DIDÁCTICA 2. TAREAS BÁSICAS AL TRABAJAR CON DATOS

- 1. Introducción
- 2. Primeros Pasos
- 3. La introducción de datos
- 4. Insertar, eliminar y mover
- 5. Deshacer y rehacer
- 6. Revisión ortográfica

#### UNIDAD DIDÁCTICA 3. FORMATOS BÁSICOS Y CONDICIONALES

- 1. Presentación de los datos
- 2. Formato de los Títulos
- 3. Fondo
- 4. Formato condicional
- 5. Estilos y Temas
- 6. Proteger la hoja

### UNIDAD DIDÁCTICA 4. TRABAJAR CON FÓRMULAS I

- 1. Introducción
- 2. ¿Qué es una fórmula?
- 3. Cálculos Automáticos
- 4. Ediciones de fórmulas
- 5. Nombres y títulos

### UNIDAD DIDÁCTICA 5. TRABAJAR CON FÓRMULAS II. FUNCIONES

- 1. Introducción
- 2. ¿Qué es una función?
- 3. Introducción de funciones
- 4. Categorías de funciones

### UNIDAD DIDÁCTICA 6. IMPRIMIR Y COMPARTIR HOJAS DE CÁLCULO

- 1. Introducción
- 2. Impresión

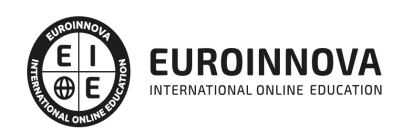

3. Publicación

### UNIDAD DIDÁCTICA 7. REPRESENTACIÓN GRÁFICA DE LOS DATOS

- 1. Crear un Gráfico
- 2. Personalización del Gráfico

### UNIDAD DIDÁCTICA 8. TRABAJAR CON DATOS DISTRIBUIDOS EN VARIAS HOJAS

- 1. Introducción
- 2. Prototipo de factura
- 3. Referencias 3D
- 4. Gestión de las hojas de un libro
- 5. Referencias a otros libros

### UNIDAD DIDÁCTICA 9. LISTAS Y TABLAS DE DATOS

- 1. Introducción de datos
- 2. Ordenar y Agrupar datos
- 3. Filtrado de datos
- 4. Tablas de datos

### UNIDAD DIDÁCTICA 10. CÓMO GRABAR Y USAR LOS MACROS

- 1. Introducción
- 2. ¿Qué es un macro?
- 3. Introducir secuencias de días
- 4. Asociar una macro a un botón
- 5. Definir nuevas funciones
- 6. Macros y seguridad

UNIDAD DIDÁCTICA 11. PERSONALIZAR EL ENTORNO DE EXCEL

- 1. Introducción
- 2. Barra de herramientas de acceso rápido
- 3. La Cinta de opciones
- 4. La barra de estado
- 5. Opciones de entorno

#### MÓDULO 3. MICROSOFT POWERPOINT 2019

UNIDAD DIDÁCTICA 1. LA INTERFAZ DE POWERPOINT

- 1. Introducción
- 2. La ventana de PowerPoint
- 3. La cinta de opciones
- 4. Los paneles del área de trabajo
- 5. Las diferentes vistas
- 6. Ficha Archivo
- 7. Opciones de PowerPoint

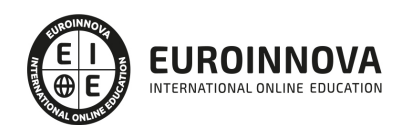

Ver en la web

### UNIDAD DIDÁCTICA 2. FICHA INICIO

- 1. Grupo Diapositivas
- 2. El Menú Contextual
- 3. Grupo Portapapeles
- 4. Grupo Fuente
- 5. Grupo Párrafo
- 6. Grupo Edición

#### UNIDAD DIDÁCTICA 3. FICHA REVISAR

- 1. Grupo Revisión
- 2. Grupo Idioma
- 3. Grupo Comentarios

#### UNIDAD DIDÁCTICA 4. FICHA DISEÑO

- 1. Grupo Personalizar
- 2. Grupo Temas
- 3. Formato del fondo

### UNIDAD DIDÁCTICA 5. FICHA INSERTAR: TEXTOS Y SÍMBOLOS

- 1. Grupo Texto
- 2. Cuadro de texto
- 3. WordArt
- 4. Objeto
- 5. Grupo Símbolos

#### UNIDAD DIDÁCTICA 6. FICHA INSERTAR: IMÁGENES Y GRÁFICOS

- 1. Insertar Imagen
- 2. Grupo Organizar
- 3. Imágenes en Línea
- 4. Captura
- 5. Insertar un Gráfico

#### UNIDAD DIDÁCTICA 7. AUDIO Y VIDEOS

- 1. Agregar un vídeo
- 2. Editar un vídeo
- 3. Agregar un clip de audio
- 4. Editar clip de audio
- 5. Convertir una presentación en un vídeo

#### UNIDAD DIDÁCTICA 8. ANIMACIONES Y TRANSICIONES

- 1. Introducción
- 2. Agregar Animación
- 3. Agregar Transición

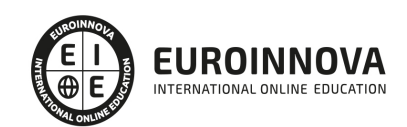

### UNIDAD DIDÁCTICA 9. PRESENTACIÓN CON DIAPOSITIVAS

- 1. Iniciar Presentación con Diapositivas
- 2. Presentación Personalizada
- 3. Configuración de la Presentación

#### UNIDAD DIDÁCTICA 10. GUARDAR Y ENVIAR

- 1. Imprimir
- 2. Información
- 3. Enviar mediante correo electrónico
- 4. Crear un documento PDF/XPS
- 5. Crear un vídeo
- 6. Empaquetar presentación para CD
- 7. Crear documentos

#### MÓDULO 4. MICROSOFT ACCESS 2019

#### UNIDAD DIDÁCTICA 1. FUNCIONES BÁSICAS PARA MANEJAR ARCHIVOS

- 1. Crear una nueva base de datos de Access
- 2. Elementos de una base de datos Access
- 3. Interfaz de usuario de Access 2019
- 4. Utilizar la ayuda de Access 2019

#### UNIDAD DIDÁCTICA 2. INTERFAZ DE ACCESS 2019

- 1. Vista hoja de datos
- 2. Vista Diseño
- 3. Propiedades de la tabla

### UNIDAD DIDÁCTICA 3. BASE DE DATOS

- 1. Diseñar una base de datos
- 2. Crear nuestra base de datos
- 3. Crear tablas

#### UNIDAD DIDÁCTICA 4. TABLAS

- 1. Introducir datos en las tablas
- 2. Modificar la estructura de la base de datos
- 3. Clave principal e índices
- 4. Valores predeterminados
- 5. Relaciones e integridad referencial
- 6. Copiar tablas
- 7. Eliminar tablas

#### UNIDAD DIDÁCTICA 5. CONSULTAS

1. Introducción

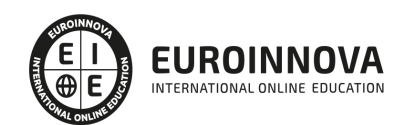

- 2. La Vista Hoja de datos de consulta
- 3. La Vista Diseño de una consulta
- 4. Estructura básica de las consultas
- 5. Crear consultas

#### UNIDAD DIDÁCTICA 6. FORMULARIOS

- 1. Qué son los formularios
- 2. Crear un formulario
- 3. Tipos de formularios
- 4. Controles de formulario
- 5. Modificar formularios

### UNIDAD DIDÁCTICA 7. INFORMES

- 1. Introducción
- 2. Utilizar los informes
- 3. Vistas de los informes
- 4. Secciones y propiedades
- 5. Diseñar el informe
- 6. Crear informes con asistentes
- 7. Crear un informe en un clic

### UNIDAD DIDÁCTICA 8. MACROS

- 1. Qué son las macros
- 2. La Vista Diseño de las Macros
- 3. Crear macros independientes
- 4. Crear macros incrustadas en formularios e informes
- 5. Crear una macro de datos
- 6. Modificar acciones y bloques lógicos
- 7. Macros condicionales
- 8. Ejecutar macros
- 9. Tipos de eventos
- 10. Depurar macros

### UNIDAD DIDÁCTICA 9. MÓDULOS

- 1. Qué son los módulos
- 2. Tipos de módulos y procedimientos
- 3. Crear un módulo
- 4. Depuración de módulos
- 5. Depuración de procedimientos

#### PARTE 3. BASES DE DATOS RELACIONALES EN EL SISTEMA DE GESTIÓN Y ALMACENAMIENTO DE DATOS

UNIDAD DIDÁCTICA 1. ARQUITECTURA Y MANTENIMIENTO BÁSICO DE EQUIPOS INFORMÁTICOS DE OFICINA.

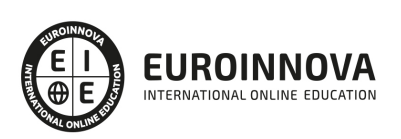

- 1. Arquitectura básica de un ordenador: evolución, tipos, elementos y esquemas funcionales
- 2. Utilización de Redes de área local.
- 3. Instalación de componentes físicos de comunicaciones.
- 4. Procedimientos de mantenimiento preventivo.

UNIDAD DIDÁCTICA 2. BASES DE DATOS RELACIONALES NO COMPLEJAS.

- 1. Concepto de sistema gestor de almacenamiento de datos.
- 2. Planificación y diseño de un sistema gestor de base de datos.

UNIDAD DIDÁCTICA 3. BÚSQUEDA DE LA INFORMACIÓN EN LAS BASES DE DATOS.

- 1. Estructura y tipos de una base de datos.
- 2. Principales funciones de aplicaciones informáticas de gestión.
- 3. Operaciones básicas de bases de datos en hojas de cálculo.
- 4. Comandos. Conceptos generales.
- 5. Sistemas gestores de bases de datos. Definición.
- 6. Funcionalidades de simplificación de datos.

#### UNIDAD DIDÁCTICA 4. BÚSQUEDAS AVANZADAS DE DATOS.

- 1. Consultas. Elementos de lenguajes consulta de datos: SQL u otros.
- 2. Creación, desarrollo y personalización de formularios e informes avanzados.
- 3. Creación y uso de controles
- 4. Procesos de visualización e impresión de archivos, formularios e informes.

### UNIDAD DIDÁCTICA 5. SISTEMATIZACIÓN DE ACCIONES REPETITIVAS EN LAS BASES DE DATOS.

- 1. Creación de macros básicas.
- 2. Generación y exportación de documentos HTML u otros.
- 3. Personalización del interfaz de usuario de sistemas gestores de bases de datos.

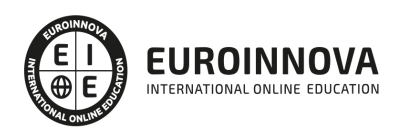

## ¿Te ha parecido interesante esta información?

Si aún tienes dudas, nuestro equipo de asesoramiento académico estará encantado de resolverlas.

Pregúntanos sobre nuestro método de formación, nuestros profesores, las becas o incluso simplemente conócenos.

## Solicita información sin compromiso

¡Matricularme ya!

## ¡Encuéntranos aquí!

Edificio Educa Edtech

Camino de la Torrecilla N.º 30 EDIFICIO EDUCA EDTECH, C.P. 18.200, Maracena (Granada)

[900 831 200](#page--1-0)

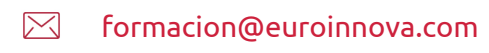

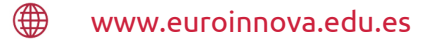

## Horario atención al cliente

Lunes a viernes: 9:00 a 20:00h Horario España

¡Síguenos para estar al tanto de todas nuestras novedades!

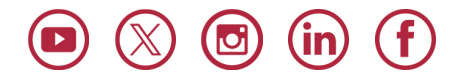

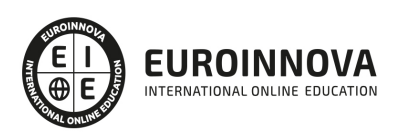

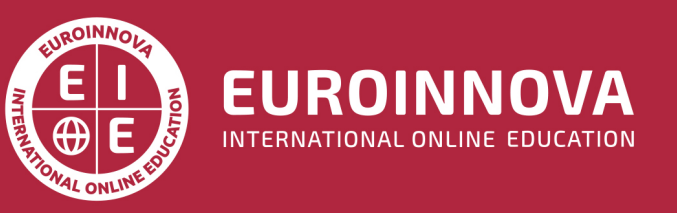

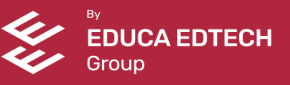